Bezzi CANTINA GOZZI  $-$  DAL 1920 -

## Magrini

Provincia di Mantova Rosso IGT

Uve: Merlot 50%, Cabernet Sauvignon 50%.

Annata: 2013

Grado alcolico: 1.5%vol.

Vigneto: da sempre chiamato "Magrini", il vigneto da cui sono ricavate le uve per questo vino si trova su tipico terreno morenico sassoso. Allevate a cordone speronato, le viti presentano una scarsa produzione (ca.60q/ha) di grande qualità per concentrazione di zuccheri e polifenoli.

Vendemmia: tadiva, manuale, in piccole cassette.

Fermentazione: in botti di acciaio a temperatura controllata per 14 giorni con due rimontaggi giornalieri.

Affinamento: in tonneau di rovere dell'Allier per 12 mesi, poi in bottiglia per almeno un anno.

Colore: rosso rubino intenso.

Profumi: evoluti, intensi di frutta rossa. Ottima persistenza.

Sapori: potente, molto strutturato. In bocca presenta tannini morbidi e una leggera nota speziata.

Temperatura di servizio: 18-20°C.

Abbinamenti: carni grasse, carni rosse in genere, stracotti e formaggi stagionati.

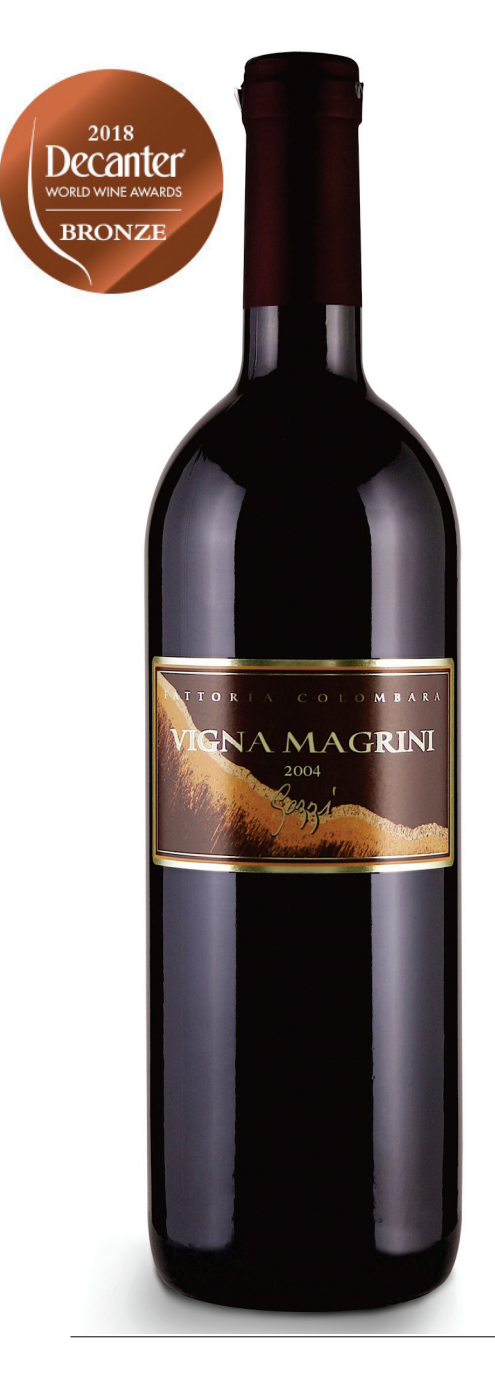